### Firefox User Experience

# Reload Options

#### Default

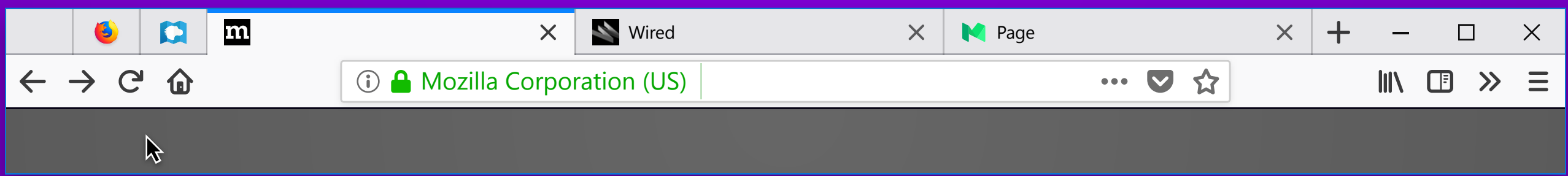

## Initial Hover

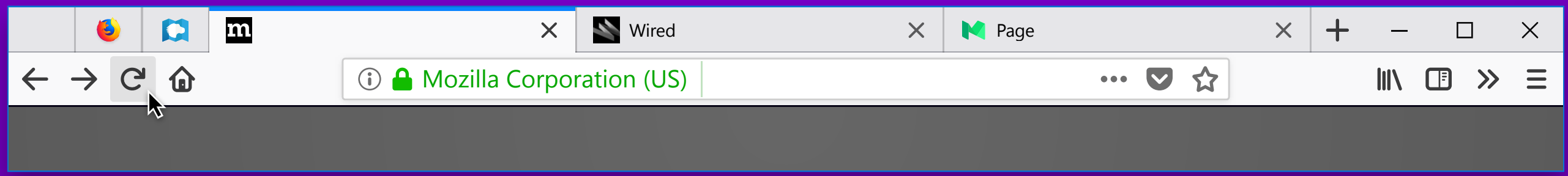

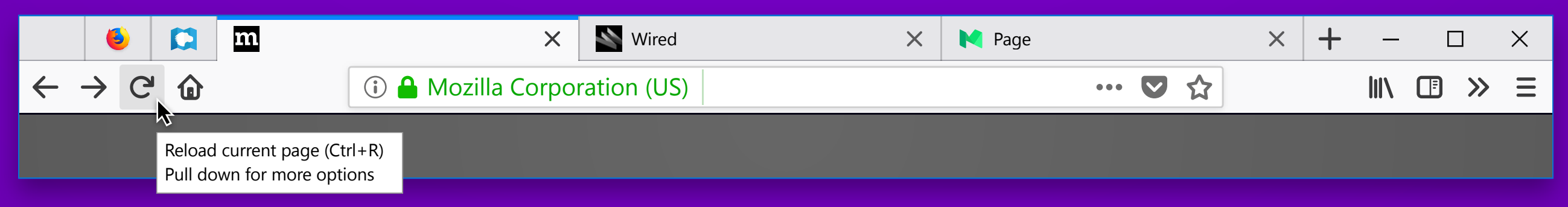

# Hover Exposes New Tooltip

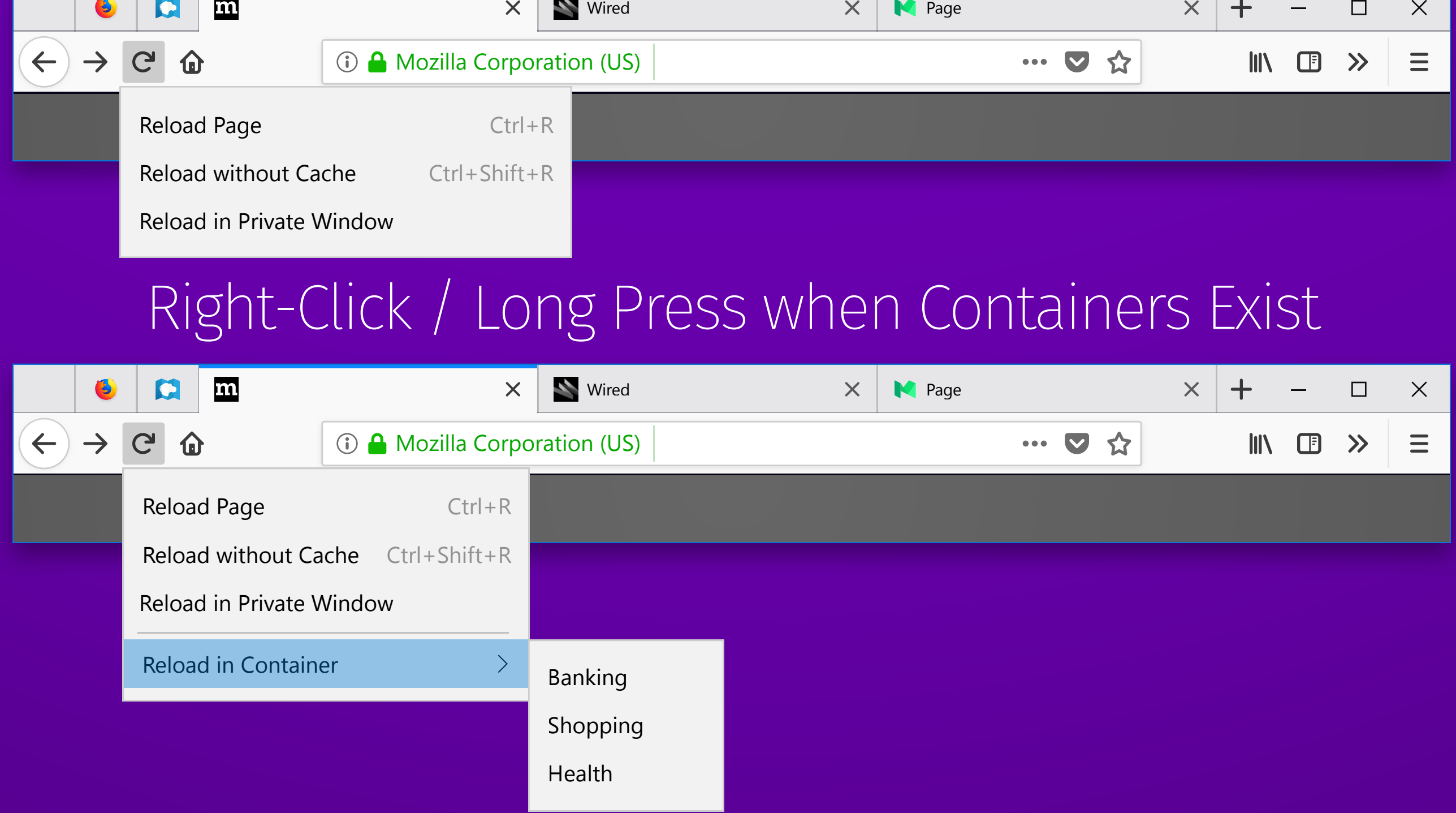

# Right-Click / Long Press Exposes New Menu

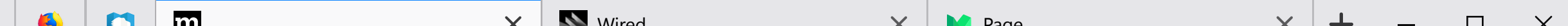

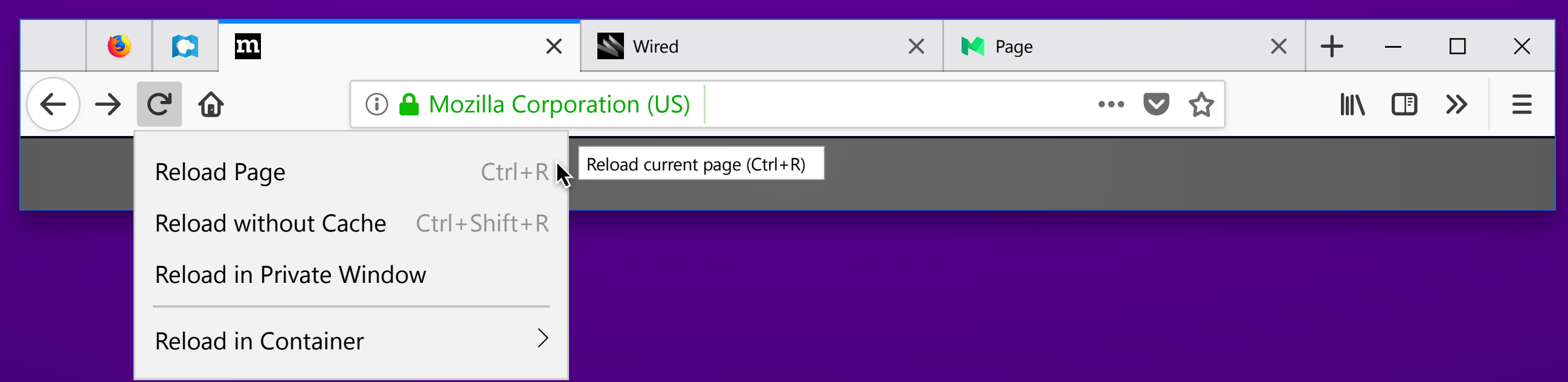

### Hover Item Exposes Tooltip

#### Reload without Cache tooltip copy: Reload page and override cache (Ctrl+Shift+R)